# **BAB III**

#### **METODE PENELITIAN**

# **3.1 Desain Penelitian**

Desain penelitian memberikan gambaran tentang apa saja yang seharusnya dilakukan dalam penelitian sehingga menjadi jelas dan dapat diukur sehingga memudahkan penulis dalam melakukan penelitian.

Desain penelitian ini menggambarkan penelitian yang berjudul "Pengaruh Manajemen Kelas terhadap Motivasi Belajar Peserta Didik di SMA Laboratorium Percontohan UPI". Dalam penelitian ini digunakan metode penelitian deskriptif dengan menggunakan pendekatan kuantitatif. Dengan metode deskriptif, peneliti mendeskripsikan suatu gejala, peristiwa atau masalah yang terjadi. Selain itu metode deskriptif menggambarkan dan menginterpretasikan objek sesuai fakta atau apa adanya.

Juliansyah Noor (2011, hlm. 111) mengatakan bahwa: "Penelitian deskriptif memusatkan perhatian kepada masalah aktual dan peneliti berusaha mendeskripsikan peristiwa dan kejadian yang menjadi pusat perhatian tanpa memberikan perlakuan khusus terhadap peristiwa tersebut".

Sementara pendekatan kuantitatif, menguji teori-teori yang berkaitan dengan yang ingin diteliti dengan cara meneliti hubungan antarvariabel. Variabel-variabel ini diukur sehingga data yang diperoleh berupa angka-angka yang dapat dianalisis berdasarkan prosedur dan perhitungan statistika.

#### **Gilang Rachman, 2018**

Dari pengertian yang lebih luas, desain penelitian menurut

moh Nazir (1999, hlm. 99-100) mencakup proses-proses berikut:

- 1. Identifikasi dan pemilihan masalah penelitian
- 2. Pemilihan kerangka konseptual untuk masalah penelitian serta hubungan-hubungan dengan penelitian sebelumnya.
- 3. Menformulasikan masalah penelitian termasuk membuat spesifkasi dari tujuan, luas jangkau (*scope*) dan hipotesa untuk diuji.
- 4. Membangun penyelidikan atau percobaan
- 5. Memilih serta definisi terhadap pengukuran variabelvariabel.
- 6. Memilih prosedur dan teknik sampling yang digunakan.
- 7. Menyusun alat serta teknik untuk mengumpulkan data.
- 8. Membuat *coding*, serta mengadakan *editing*, dalam *procesing* data.
- 9. Menganalisa data serta memilih prosedur statistik untuk mengadakan generalisasi serta inferensi statistic.
- 10. Pelaporan hasil penelitian, termasuk proses penelitan, diskusi, serta interpretasi data, generalisasi kekurangan-kekurangan dalam penemuan, serta menganjurkan beberapa saran dan kerja penelitian yang akan datang.

Menurut Suharsimi Arikunto (2010, hlm. 22) langkah-

langkah penelitian adalah sebagai berikut:

- 1. Memilih masalah
- 2. Studi pendahuluan
- 3. Merumuskan masalah
- 4. Merumuskan anggapan dasar
- 5. Merumuskan hipotesis
- 6. Memilih pendekatan
- 7. (a) menentukan variabel dan (b) sumber data
- 8. Menentukan dan menyusuun instrumen
- 9. Mengumpulkan dataAnalisis data

# **Gilang Rachman, 2018**

- 10. Menarik kesimpulan
- 11. Menulis laporan

Berdasarkan langkah-langkah yang telah dikemukakan sebelumnya, desain dalam penelitian ini yang dibuat oleh peneliti yaitu sebagai berikut:

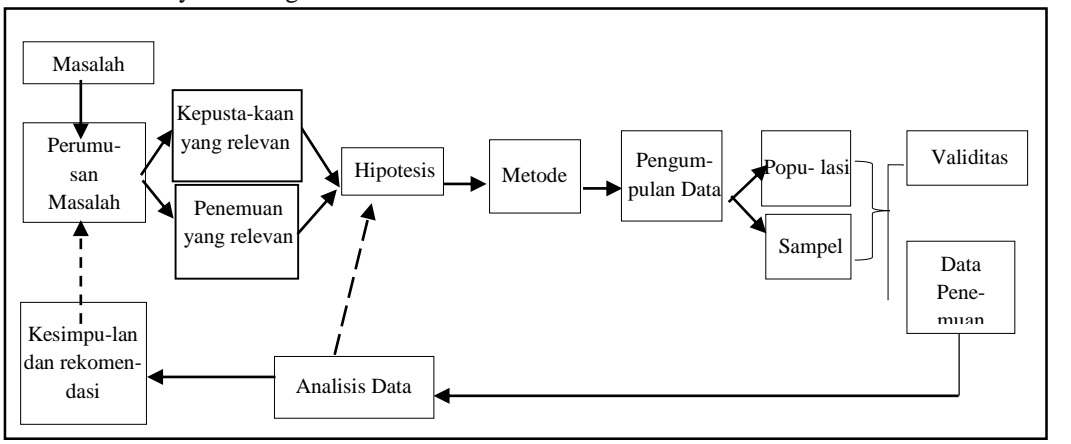

# **Gambar 3.1 Desain Penelitian (Suharsimi Arikunto, 2010)**

## **3.2 Lokasi Penelitian**

Pemilihan lokasi penelitian di di SMA Laboratorium Percontohan UPI, didasarkan atas:

1. Sekolah Menengah Atas merupakan sekolah lanjutan dari Sekolah Menengah Pertama dimana siswa mengalami transisi dari remaja menjadi dewasa awal, masa mencari jati diri dan kepribadian serta masa yang menentukan karir siswa di masa depan. Oleh karena itu, guru sebagai ujung tombak pendidikan harus mampu membantu memotivasi peserta didik untuk

#### **Gilang Rachman, 2018**

belajar dan mencapai tujuan belajarnya dengan berupaya semaksimal mungkin dalam mengelola kelas guna menciptakan situasi yang kondusif.

2. Pertimbangan yang sesuai dengan tujuan penelitian serta didasarkan atas kemudahan mencari data.

# **3.3 Populasi dan Sampel Penelitian**

Sugiyono (2009, hlm. 117) mengatakan "Populasi sebagai wilayah generalisasi yang terdiri atas: objek/subjek yang mempunyai kuantitas atau karakteristik tertentu yang ditetapkan oleh peneliti untuk dipelajari dan kemudian ditarik kesimpulannya". Menurut Riduwan (2013, hal. 54) "populasi merupakan subjek dan objek yang berada pada suatu wilayah yang memenuhi syarat-syarat tertentu berkaitan dengan masalah penelitian". Sehingga dapat disimpulkan populasi adalah keseluruhan objek/elemen yang menjadi sasaran penelitian untuk dipelajari dan kemudian ditarik kesimpulan.

Populasi dalam penelitian ini adalah seluruh tenaga pendidik (guru) di SMA Laboratorium Percontohan UPI yang berjumlah 41 orang dan semuanya dijadikan sampel penelitian (sampel total). Gambaran sampel dapat dilihat pada tabel berikut:

# **Tabel 3.1**

# *Guru sebagai Sampel Penelitian*

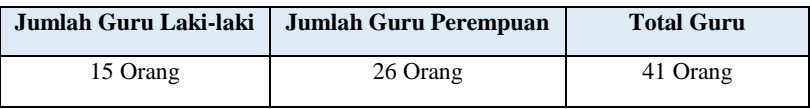

# **Gilang Rachman, 2018**

#### **3.4 Instrumen Penelitian**

Instrumen penelitian adalah alat bantu yang digunakan peneliti untuk mempermudah mengumpulkan dan memperoleh data secara sistematis. Sugiyono (2009, hlm. 119) mengemukakan bahwa : "Instrumen penelitian adalah suatu alat yang digunakan untuk mengukur fenomena alam maupun sosial". Alat ukur atau instrumen yang digunakan harus berdasarkan pada karakteristik sumber data dari variabel yang diteliti, sehingga mempermudah peneliti dalam memperoleh data dan informasi yang dibutuhkan. Akdon (2008, hlm. 130), mengemukakan bahwa : "Instrumen penelitian digunakan untuk mengukur nilai variabel yang akan diteliti".

Dalam penelitian ini bentuk instrumen yang digunakan yaitu angket (kuesioner). Menurut Sugiyono (2012, hlm. 162) "kuesioner merupakan teknik pengumpulan data yang dilakukan dengan cara memberi seperangkat pertanyaan atau pernyataan tertulis kepada responden untuk dijawabnya". Riduwan (2007 hlm. 52-53) pun berpendapat bahwa "Angket (*Questionnaire*) adalah daftar pertanyaan yang diberikan kepada orang lain bersedia memberikan *respons* (*responden)* sesuai dengan permintaan pengguna."

Sedangkan skala pengukuran yang digunakan dalam penelitian ini yaitu skala Likert. *Skala Likert* digunakan untuk mengukur sikap, pendapat, dan persepsi seseorang atau sekelompok orang tentang fenomena sosial. (dalam Sugiyono, 2012, hlm. 107).

#### **Gilang Rachman, 2018**

Pada skala Likert ini, responden dianjurkan untuk memilih salah satu alternatif jawaban yang telah disediakan oleh penulis, alternatif jawaban dari setiap item pernyataan berupa katakata, sebagai berikut:

- **1. Selalu, (SS)**
- **2. Sering, (SR)**
- **3. Kadang-kadang,(KD)**
- **4. Jarang, (JR)**
- **5. Tidak Pernah, (TP)**

Kriteria skor yang digunakan untuk setiap alternatif jawaban pada item instrumen yang memberikan pernyataan positif dalam penelitian ini dikemukakan oleh Sugiyono (2012, hlm.108) yaitu sebagai berikut:

## **Tabel 3.2** *Skala Likert*

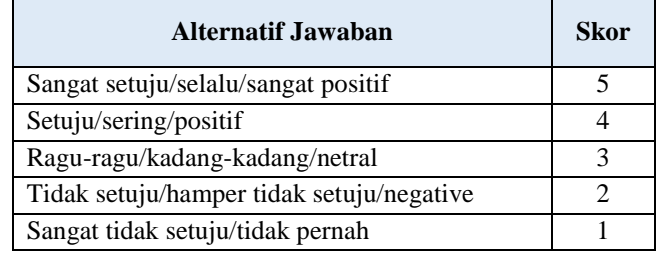

Adapun instrumen yang digunakan dalam penelitian ini terdiri dari 2 jenis angket, yaitu angket variabel X (Manajemen Kelas oleh Guru) dan Variabel Y (Motivasi Belajar Peserta Didik).

# **Tabel. 3.3** *Kisi-kisi Instrumen*

#### **Gilang Rachman, 2018**

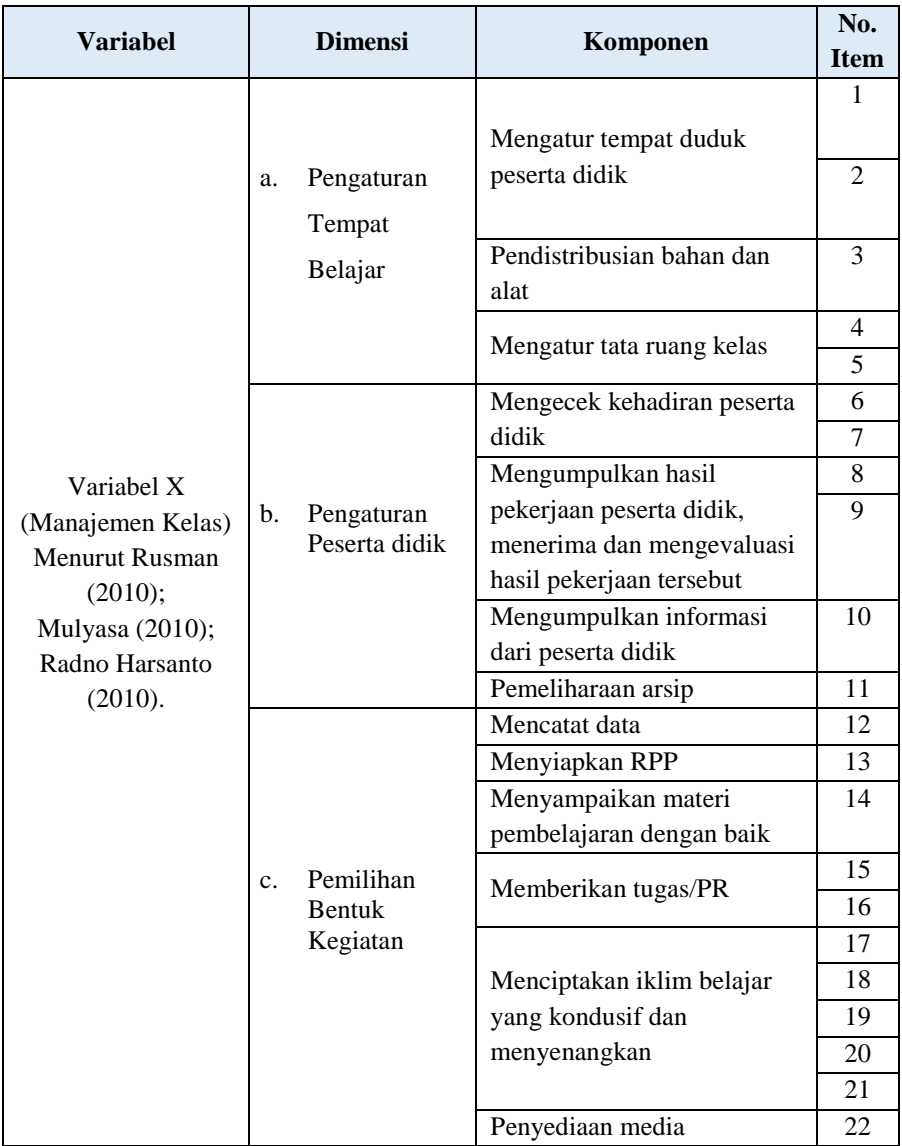

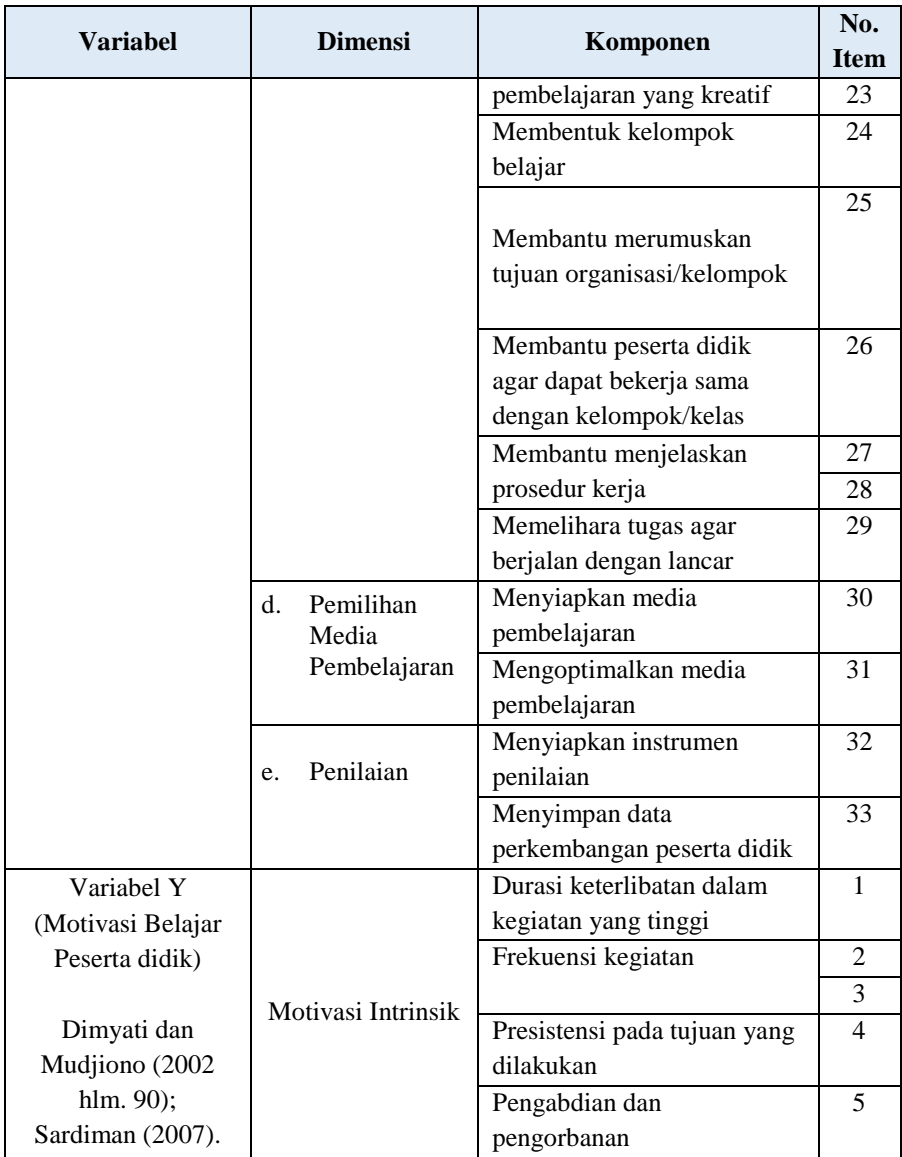

# **Gilang Rachman, 2018**

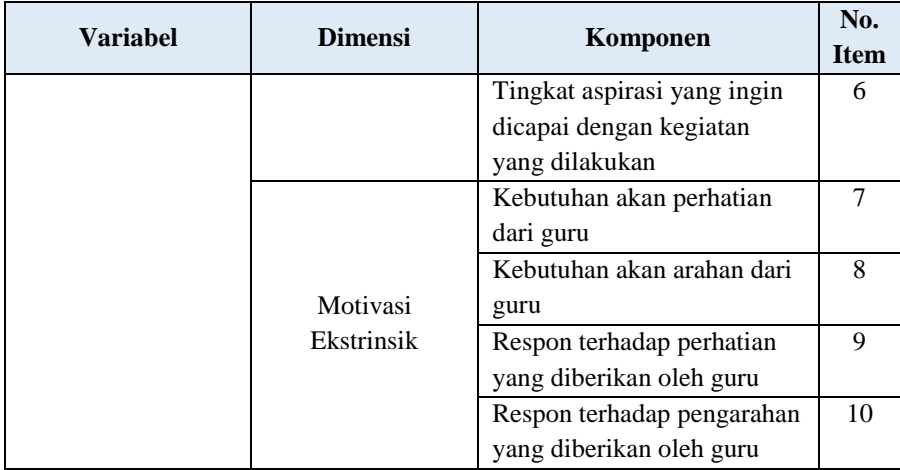

Cara dalam mengisi instrumen yang diberikan kepada responden dalam penelitian ini yaitu dengan menggunakan tanda *checklist*, dimana responden memberikan tanda  $(\sqrt{6})$  pada alternatif jawaban yang telah disediakan penulis berdasarkan pendapatnya.

Instrumen yang telah disusun kemudian tidak langsung disebar, melainkan di uji terlebih dahulu validitas dan reliabilitas dari angket tersebut. Hal ini dilakukan agar memenuhi syarat mutlak untuk mendapatkan hasil penelitian yang valid dan reliabel. Hal ini dikemukakan oleh Sugiyono (2012, hlm. 137) bahwa, "jadi instrumen yang valid dan reliabel merupakan syarat mutlak untuk mendapatkan hasil penelitian yang valid dan reliabel."

Uji validitas dan reabilitas angket ini dilakukan kepada 15 guru di SMA Laboratorium Percontohan UPI Bandung. Uji angket ini dilakukan agar diperoleh hasil pengukuran uji coba angket mendekati normal. Setelah dilakukan penyebaran angket untuk

#### **Gilang Rachman, 2018**

menguji coba tingkat validitas dan reliabilitasnya, peneliti mengumpulkan angket tersebut kemudian dianalisis. Berikut hasil analisisnya :

# **3.4.1Uji Validitas**

Validitas merupakan suatu ukuran yang menunjukkan tingkat keakuratan instrumen, layak atau tidaknya instrumen tersebut digunakan untuk mengukur apa yang seharusnya diukur. Hal ini sejalan dengan Arikunto (dalam Riduwan, 2013, hlm. 97) menjelaskan bahwa yang dimaksud dengan validitas adalah

> "suatu ukuran yang menunjukkan tingkat keandalan atau kesahihan suatu alat ukur, sehingga jika instrumen dikatakan valid berarti alat ukur yang digunakan untuk mendapatkan data itu valid sehingga valid berarti instrumen tersebut dapat digunakan untuk mengukur apa mengukur apa yang seharusnya diukur".

Instrumen yang valid menunjukkan bahwa alat ukur yang digunakan untuk mendapatkan data itu valid. Uji validitas dilakukan dengan menganalisis setiap itemnya. Untuk mengukur

$$
r_{hitung} = \frac{n(\sum XY) - (\sum X)(\sum Y)}{\sqrt{\{n.\sum X^2 - (\sum X)^2\}\{n.\sum Y^2 - (\sum Y)^2\}}}
$$

Dimana:

 $r<sub>hitung</sub>$  = koefisien korelasi  $\sum X_i$  = jumlah skor item

#### **Gilang Rachman, 2018**

 $\sum Y_i$  = jumlah skor total (seluruh item)  $n = j$ umlah responden

Dalam memberikan interpretasi terhadap koefisien korelasi, digunakan Nilai r *Product Moment* sebagai acuan kriteria validitas setiap item pernyataan, dengan diketahui nilai r tabel adalah 0,55.

Berikut hasil uji validitas item pernyataan variabel Y dengan *SPSS 22 For Windows,* sebagai berikut:

# **Tabel 3.4** *Hasil Uji Validitas Variabel X (Manajemen Kelas)*

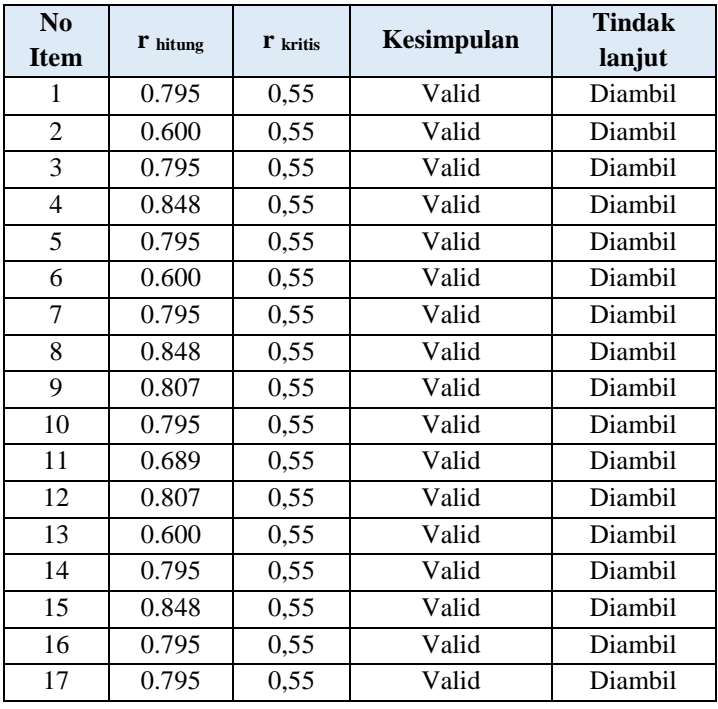

# **Gilang Rachman, 2018**

*PENGARUH MANAJEMEN KELAS TERHADAP MOTIVASI BELAJAR PESERTA DIDIK DI SMA LABORATORIUM PERCONTOHAN UPI* Universitas Pendidikan Indonesia **|** repository.upi.edu |

perpustakaan.upi.edu

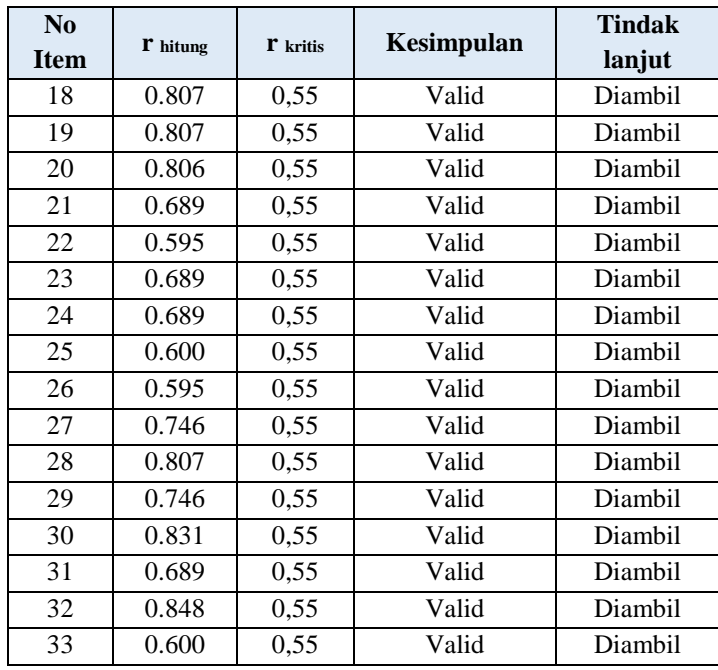

Berdasarkan hasil perhitungan dengan *SPSS 22 For* 

*Windows* untuk variabel X*,* seluruh item valid.

Berikut hasil uji validitas item pernyataan variabel Y dengan *SPSS 22 For Windows,* sebagai berikut:

# **Tabel 3.5** *Hasil Uji Validitas Variabel Y (Motivasi Belajar Peserta Didik)*

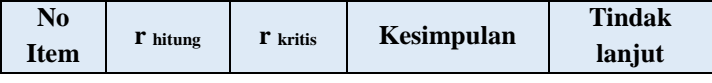

# **Gilang Rachman, 2018**

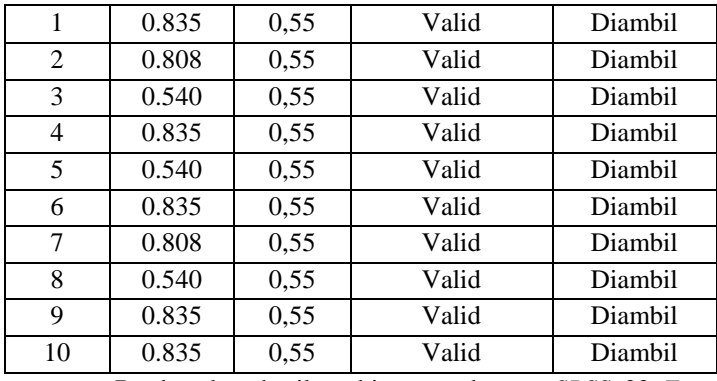

Berdasarkan hasil perhitungan dengan *SPSS 22 For Windows* untuk variabel Y*,* seluruh item valid.

## **3.4.2Uji Reliabilitas**

**Gilang Rachman, 2018**

Reliabilitas berkenaan dengan tingkat keandalan dan ketetapan hasil pengukuran. Suatu instrumen memiliki tingkat reliabilitas yang memadai jika instrumen tersebut digunakan untuk mengukur aspek yang diukur beberapa kali mengahasilkan nilai ukur yang sama dan tetap. Uji Reliabilitas menunjukkan pada satu pengertian bahwa suatu instrumen cukup dapat dipercaya untuk digunakan sebagai alat pengumpul data karena instrumen tersebut sudah baik (Arikunto. 2006, hlm. 178). Pada penelitian ini pengujian uji reabilitas dilakukan dengan menggunakan metode *Alpha* yaitu dengan menganalisis reliabilitas alat ukur dari satu kali pengukuran. Rumus yang digunakan sebagaimana dikemukakan Akdon (2008, hlm. 161) sebagai berikut:

$$
r_{11} = \left[\frac{k}{k-1}\right] \cdot \left[1 - \frac{\sum S_i}{S_t}\right]
$$

Keterangan:

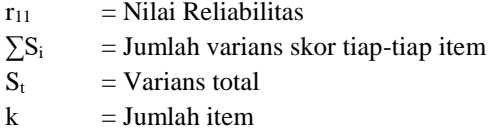

Menurut Sayuti dalam Saputri (2010, hlm. 30), kuesioner dinyatakan reliabel jika mempunyai nilai koefisien alpha, maka digunakan ukuran kemantapan alpha yang diinterprestasikan sebagai berikut pada tabel berikut ini :

**Tabel 3.6** *Ukuran Kemantapan Alpha*

| Nilai Alpha Cronbach's | Kualifikasi Nilai |
|------------------------|-------------------|
| $0,00-0,20$            | Kurang Reliabel   |
| $0,21-0,40$            | Agak Reliabel     |
| $0,41-0,60$            | Cukup Reliabel    |
| $0,61-0,80$            | Reliabel          |
| $0.81 - 1.00$          | Sangat Reliabel   |

Berdasarkan hasil perhitungan dngan menggunakan bantuan *SPSS 22 For Windows* diketahui bahwa nilai *Alpha Cronbach's* variable X adalah 0,758 atau berada pada kualifikasi nilai Reliabel.

Berikut hasil uji reliabilitas pernyataan variabel X dengan *spss 22 for windows,* sebagai berikut:

#### **Tabel 3.7**

| No<br><b>Item</b> | Koef.<br><b>Reliabilitas</b> | r Tabel | Kesimpulan | <b>Tindak</b><br>lanjut |
|-------------------|------------------------------|---------|------------|-------------------------|
| 1                 | 0.750                        | 0,51    | Reliabel   | Diambil                 |
| $\overline{2}$    | 0.755                        | 0,51    | Reliabel   | Diambil                 |
| $\overline{3}$    | 0.750                        | 0,51    | Reliabel   | Diambil                 |
| $\overline{4}$    | 0.754                        | 0,51    | Reliabel   | Diambil                 |
| 5                 | 0.750                        | 0,51    | Reliabel   | Diambil                 |
| 6                 | 0.755                        | 0,51    | Reliabel   | Diambil                 |
| $\overline{7}$    | 0.750                        | 0,51    | Reliabel   | Diambil                 |
| 8                 | 0.754                        | 0,51    | Reliabel   | Diambil                 |
| 9                 | 0.748                        | 0,51    | Reliabel   | Diambil                 |
| 10                | 0.750                        | 0,51    | Reliabel   | Diambil                 |
| 11                | 0.749                        | 0,51    | Reliabel   | Diambil                 |
| 12                | 0.748                        | 0,51    | Reliabel   | Diambil                 |
| $\overline{13}$   | 0.755                        | 0,51    | Reliabel   | Diambil                 |
| 14                | 0.750                        | 0,51    | Reliabel   | Diambil                 |
| 15                | 0.754                        | 0,51    | Reliabel   | Diambil                 |
| 16                | 0.750                        | 0,51    | Reliabel   | Diambil                 |
| 17                | 0.750                        | 0,51    | Reliabel   | Diambil                 |
| 18                | 0.748                        | 0,51    | Reliabel   | Diambil                 |
| 19                | 0.748                        | 0,51    | Reliabel   | Diambil                 |
| 20                | 0.752                        | 0,51    | Reliabel   | Diambil                 |
| 21                | 0.749                        | 0,51    | Reliabel   | Diambil                 |
| 22                | 0.754                        | 0,51    | Reliabel   | Diambil                 |
| 23                | 0.752                        | 0,51    | Reliabel   | Diambil                 |
| 24                | 0.749                        | 0,51    | Reliabel   | Diambil                 |
| 25                | 0.755                        | 0,51    | Reliabel   | Diambil                 |
| 26                | 0.754                        | 0,51    | Reliabel   | Diambil                 |
| 27                | 0.749                        | 0,51    | Reliabel   | Diambil                 |

*Hasil Uji Reliabilitas Variabel X (Manajemen Kelas Oleh Guru)*

# **Gilang Rachman, 2018**

*PENGARUH MANAJEMEN KELAS TERHADAP MOTIVASI BELAJAR PESERTA DIDIK DI SMA LABORATORIUM PERCONTOHAN UPI* Universitas Pendidikan Indonesia **|** repository.upi.edu |

perpustakaan.upi.edu

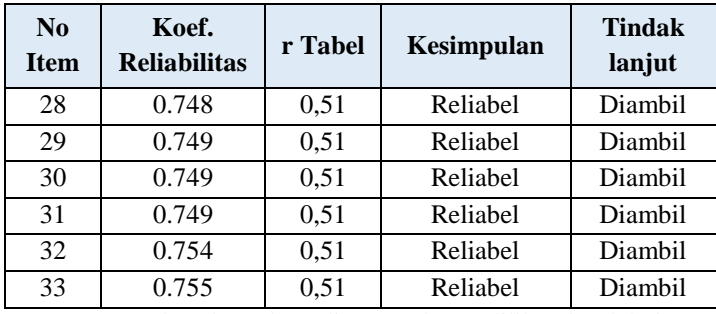

Berdasarkan data di atas, dapat dilihat jumlah item variabel X yang reliabel 33 item. Ini artinya bahwa item variabel X semuanya reliabel.

Berikut hasil uji reliabilitas item pernyataan variabel X dengan *spss 22 for windows,* sebagai berikut:

**Tabel 3.8**

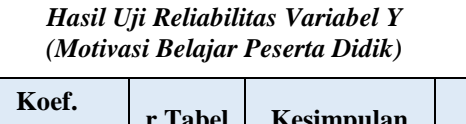

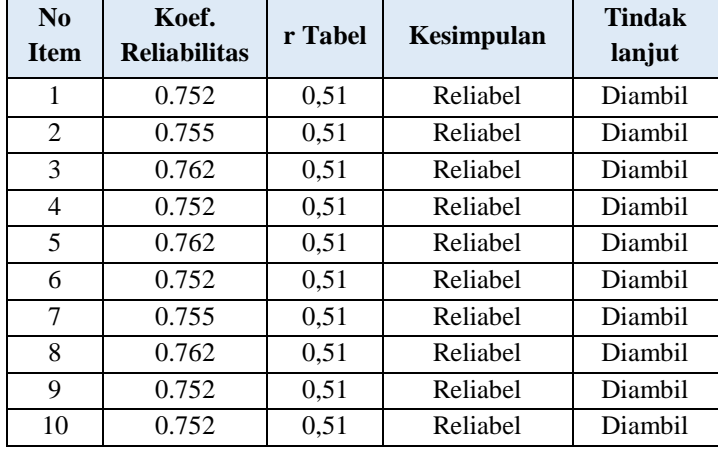

Berdasarkan hasil perhitungan dngan menggunakan

**Gilang Rachman, 2018** bantuan *SPSS 22 For Windows* diketahui bahwa nilai *Alpha* 

*PENGARUH MANAJEMEN KELAS TERHADAP MOTIVASI BELAJAR PESERTA DIDIK DI SMA LABORATORIUM PERCONTOHAN UPI*

Universitas Pendidikan Indonesia **|** repository.upi.edu | perpustakaan.upi.edu

*Cronbach's* variable Y adalah 0,777 atau berada pada kualifikasi nilai Reliabel. Berdasarkan data di atas, dapat disimpulkan bahwa seluruh item variabel Y dinyatakan reliabel.

# **3.5 Prosedur Penelitian**

Menurut pedoman karya tulis ilmiah UPI (2017, hlm. 24) isi dari prosedur penelitian yaitu "bagian ini memaparkan secara kronologis langkah-langkah penelitian yang dilakukan terutama bagaimana desain penelitian dioperasionalkan secara nyata". Sesuai dengan desain penelitian yang dipaparkan sebelumnya, maka desain penelitian yang dioperasionalkan secara nyata diterapkan pada prosedur penelitian sebagai berikut:

Langkah pertama dalam penelitian ini yaitu menemukan masalah. Peneliti melakukan pencarian data dan informasi melalui media informasi dan survey untuk menemukan fenomena masalah yang terjadi untuk dijadikan sumber masalah dalam penelitian ini. Masalah dalam penelitian ini terkait dengan motivasi belajar peserta didik SMA Labortorium Percontohan UPI, yaitu masih ditemukannya kasus siswa yang bolos pada jam pelajaran tertentu, siswa tertidur ketika belajar di kelas dan ketika sedang ujian/ulangan, dan sebagainya.

Motivasi belajar setiap peserta didik seharusnya memerlukan perhatian khusus karena peserta didik menyadari akan kebutuhan untuk belajar dan akan belajar dengan mandiri sangat dipengaruhi oleh motivasi belajar. Sulit bagi peserta didik untuk belajar apabila hati dan pikirannya tidak tergerak untuk belajar.

#### **Gilang Rachman, 2018**

Salah satu upaya yang esensial untuk menumbuhkan motivasi belajar peserta didik adalah dengan mengimplementasikan manajemen kelas yang baik oleh guru. Oleh karena itu, peneliti tertarik untuk meneliti lebih lanjut mengenai pengaruh manajemen kelas yang dilakukan oleh guru terhadap motivasi belajar peserta didik SMA Laboratorium Percontohan UPI. dan memberi solusi yang diharapkan dapat meminimalisir atau mengatasi permasalahan tersebut.

Langkah kedua yaitu merumuskan masalah, untuk menjawab masalah dengan baik dan sistematis maka masalah tersebut dirumuskan secara spesifik dalam bentuk pertanyaan. Berdasarkan rumusan masalah tersebut, peneliti menggunakan berbagai teori untuk menjawabnya. Konsep dan teori serta penemuan penelitian terdahulu yang relevan digunakan sebagai bahan untuk menjawab rumusan masalah yang bersifat sementara. Teori yang akan digunakan dalam penelitian ini adalah yang berkaitan dengan manajemen kelas yang dilakukan oleh guru dan motivasi belajar peserta didik.

Langkah selanjutnya yaitu menentukan hipotesis penelitian atau jawaban sementara terhadap rumusan masalah dalam penelitian ini. Menurut Sugiyono (2012, hlm. 183) "hipotesis di artikan sebagai jawaban sementara terhadap rumusan masalah penelitian". Berdasarkan definisi tersebut, maka hipotesis yang dibuat pada penelitian ini adalah: terdapat pengaruh yang positif dan signifikan dari manajemen kelas yang dilakukan oleh

#### **Gilang Rachman, 2018**

guru terhadap motivasi belajar peserta didik SMA Laboratorium Percontohan UPI.

Untuk menguji hipotesis tersebut, penelitian ini menggunakan metode penelitian deskriptif dengan pendekatan kuantitatif. Selanjutnya yaitu mengumpulkan data dengan menggunakan angket penelitian sebagai alat pengumpul data. Dengan menentukan populasi dan sampel terlebih dahulu kemudian dilakukan uji validitas dan reliabitas. Setelah memperoleh data tentang narasumber yakni guru, diketahui jumlah guru yang mengajar di SMA Laboratorium Percontohan UPI adalah 41 guru, maka peneliti memutuskan untuk memilih seluruh guru untuk menajadi narasumber penelitian.

Uji validitas digunakan untuk mengukur kemampuan sebuah alat ukur dan reliabilitas digunakan untuk mengukur sejauh mana pengukuran tersebut dapat dipercaya. Angket ini terdiri atas 2 jenis, yang terdiri dari variabel X (Manajemen Kelas yang dilakukan oleh Guru) dan variabel Y (Motivasi Belajar Peserta Didik) kedua jenis angket tersebut diisi oleh guru.

Setelah data terkumpul, selanjutnya peneliti menganalisis hasil angket untuk menjawab rumusan masalah dan menguji hipotesis yang diajukan dengan teknik statistik tertentu. Peneliti akan menganalisis data angket mengenai "Pengaruh Manajemen Kelas oleh guru terhadap Motivasi Belajar Peserta Didik di SMA Laboratorium Percontohan UPI, Bandung".

#### **Gilang Rachman, 2018**

Setelah diperoleh hasil penelitian, selanjutnya memberikan kesimpulan berupa jawaban terhadap rumusan masalah dan memberikan rekomendasi untuk memberi alternative pemecahan masalah yang di temukan. Menurut Sugiyono (2012, hlm. 20) "Kesimpulan adalah langkah terakhir dari suatu periode penelitian yang berupa jawaban terhadap rumusan masalah".

#### **3.6 Analisis Data**

Agar data yang terkumpul memberikan makna bagi penelitian, maka data mentah diolah menjadi data baku dengan cara menganalisis data. "Analisis data merupakan bagian yang amat penting dalam metode ilmiah, karena dengan dilakukan analisis, data tersebut dapat diberi arti dan makna yang berguna dalam memecahkan masalah penelitian" (Nazir, 1999, hlm. 346). Dengan melakukan analisis data, dapat diperoleh kesimpulan atas masalah yang diteliti, baik berupa implikasi-implikasi maupun rekomendasi untuk kebijakan selanjutnya. Adapun tahapan analisis data, sebagai berikut :

#### **3.6.1Seleksi data**

Seleksi angket dilakukan setelah data terkumpul. Proses seleksi angket ini merupakan kegiatan awal dalam pelaksanaan analisis data, yaitu peneliti memeriksa kelengkapan angket yang telah terkumpul setelah disebarkan. Kegiatan ini penting dilakukan untuk meyakinkan bahwa data-data yang telah terkumpul siap untuk diolah lebih lanjut. Adapun langkah-langkah dalam tahap seleksi angket, sebagai berikut :

#### **Gilang Rachman, 2018**

- a. Memeriksa apakah data semua angket dari responden telah terkumpul
- b. Memeriksa apakah semua pertanyaan/pernyataan dijawab sesuai petunjuk yang diberikan
- c. Memeriksa apakah data yang telah terkumpul tersebut layak untuk diolah. Data dinyatakan layak diolah apabila data tersebut telah memenuhi kelengkapan seperti yang dijelaskan pada poin-poin di atas.

# **3.6.2Klasifikasi Data**

Menurut Riduwan (2007, hlm. 60) "Klasifikasi data merupakan usaha menggolongkan, mengelompokan dan memilah data berdasarkan pada klasifikasi tertentu yang telah dibuat dan ditentukan oleh peneliti". Setelah data di seleksi, maka langkah selanjutnya yaitu dengan mengumpulkan hasil angket secara keseluruhan dari responden berdasarkan pada variabel penelitian, yaitu variabel X (Manajemen Kelas oleh Guru) dan variabel Y (Motivasi Belajar Peserta Didik). Selanjutnya tahap pemberian skor terhadap setiap alternatif jawaban sesuai dengan kriteria skor yang sudah di tentukan sebelumnya. Pengklasifikasian data ini dilakukan dengan tujuan untuk mengetahui kecenderungan skor rata-rata responden terhadap dua variabel yang diteliti. Klasifikasi data didasarkan pada perhitungan *Weight Means Scor*e (WMS) yang dapat dilihat pada BAB IV tabel 4.4 untuk variable X, dan tabel 4.6 untuk variabel Y.

#### **Gilang Rachman, 2018**

# **3.6.3Perhitungan Kecendrungan Umum Skor Responden Berdasarkan Perhitungan Rata-Rata (WMS)**

Perhitungan dengan teknik ini digunakan untuk menghitung nilai kecenderungan jawaban responden terhadap variabel yang di teliti. Melalui perhitungan ini dapat menentukan kedudukan setiap item sesuai dengan kriteria tolak ukur yang telah ditentukan.

Adapun rumus WMS adalah sebagai berikut:

$$
Keterangan: \qquad \overline{X} = \frac{X}{n}
$$

 $\overline{X}$  = Rata-rata skor responden

 $X = J$ umlah Skor dari jawaban responden

n = Jumlah Responden

Langkah-langkah yang ditetapkan dalam pengolahan data dengan menggunakan rumus WMS ini adalah sebagai berikut:

- a. Memberi bobot nilai untuk setiap alternatif jawaban dengan menggunkan skala *Likert*.
- b. Menghitung frekuensi dari setiap alternatif pilihan jawaban yang dipilih.
- c. Menjumlahkan jawaban responden untuk setiap item dan langsung dikaitkan dengan bobot alternatif jawaban itu sendiri.
- d. Menghitung nilai rata-rata untuk setiap item pada masingmasing kolom.

#### **Gilang Rachman, 2018**

- e. Menentukan kriteria untuk setiap item dengan menggunakan tabel konsultasi hasil perhitungan WMS
- f. Mencocokan hasil perhitungan setiap variabel dengan kriteria masing-masing untuk menentukan dimana letak kedudukan setiap variabel atau dengan kata lain mengetahuai arah kecenderungan masing-masing variable

# **3.6.4Menghitung Skor Mentah Menjadi Skor Baku untuk Setiap Variabel**

Menurut Riduwan (2007, hlm. 152) mengatakan mengenai kegunaan angka baku atau skor baku, yaitu : "untuk mengamati perubahan nilai kenaikan, nilai penurunan variabel atau suatu gejala yang ada dari *mean* nya dan untuk menaikan (mengubah) data ordinal menjadi data interval dengan jalan mengubah skor mentah menjadi skor baku".

Untuk mengubah skor mentah menjadi skor baku dapat digunakan rumus sebagai berikut:

$$
Ti = 50 + 10 \left[ \frac{X_i - \overline{X}}{SD} \right]
$$

Keterangan:

 $Ti = Skor baku yang dicari$  $X_i$  i = Data skor dari masing-masing responden  $X^{-}$  = Skor rata-rata  $SD = Standard defiasi$ 

Untuk menggunakan skor mentah menjadi skor baku, terlebih dahulu perlu diketahui hal-hal sebagai berikut:

a. Mencari skor terbesar dan terkecil

# **Gilang Rachman, 2018**

b. Mencari rentang (R), yaitu skor tertinggi (ST) dikurangi skor terendah (SR)

$$
R = ST - SR
$$

c. Mencari banyak kelas (BK), dengan menggunakan rumus Sturgess.

$$
BK = 1 + (3,3) \log n
$$

d. Mencari nilai panjang kelas (i), yaitu rentang (R) dibagi banyak kelas interval (BK)

$$
i = \frac{R}{BK}
$$

- e. Membuat tabel distribusi frekuensi dengan (BK) dan (i) yang sudah diketahui.
- f. Mencari nilai rata-rata (mean) dengan rumus:

$$
\bar{x} = \frac{\sum f X_i}{n}
$$

g. Mencari simpangan baku (standar defiasi) dengan rumus:

$$
s = \sqrt{\frac{n \sum f X_i^2 - (\sum f X_i)^2}{n (n-1)}}
$$

h. Mengubah skor mentah menjadi skor baku dengan rumus:

3.6.5 Uji Normali
$$
\alpha \overline{S}
$$
 50 + 10 $\alpha \overline{S}$  50

Uji normalitas distribusi ini digunakan untuk mengetahui

**Gilang Rachman, 2018** dan menentukan apakah pengolahan data menggunkan analisis data

*PENGARUH MANAJEMEN KELAS TERHADAP MOTIVASI BELAJAR PESERTA DIDIK DI SMA LABORATORIUM PERCONTOHAN UPI*

Universitas Pendidikan Indonesia **|** repository.upi.edu | perpustakaan.upi.edu

parametrik atau non parametrik. Untuk mengetahui teknik yang akan digunakan dalam pengolahan data, perlu dilakukan uji normalitas distribusi data yaitu menggunakan rumus Chi Kuadrat (x^2) Akdon (2008, hlm. 171) sebagai berikut:

$$
x^2 = \sum_{i=1}^k \frac{(fo - fe)^2}{fe}
$$

Keterangan:

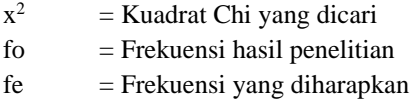

Langkah-langkah yang ditempuh adalah sebagai berikut:

- a. Mencari skor terbesar dan terkecil
- b. Mencari rentang (R), yaitu skor tertinggi (ST) dikurangi skor terendah (SR)

$$
R = ST - SR
$$

c. Mencari banyak kelas (BK), dengan menggunakan

$$
BK = 1 + (3,3) \log n
$$

rumus Sturgess.

d. Mencari nilai panjang kelas (i), yaitu rentang (R) dibagi banyak kelas interval (BK)

$$
i = \frac{R}{BK}
$$

#### **Gilang Rachman, 2018**

- e. Membuat tabel distribusi frekuensi dengan (BK) dan (i) yang sudah diketahui.
- f. Mencari nilai rata-rata (mean) dengan rumus:

$$
\bar{x} = \frac{\sum f X_i}{n}
$$

g. Mencari simpangan baku (standar defiasi) dengan rumus:

$$
s = \sqrt{\frac{n \cdot \sum f X_i^2 - (\sum f X_i)^2}{n \cdot (n-1)}}
$$

- h. Membuat daftar frekuensi yang diharapkan dengan cara:
	- 1) Menentukan batas kelas, yaitu angka kiri kelas interval pertama dikurangi 0,5 dan kemudian angka skor-skor kanan kelas interval ditambah 0,5.
	- 2) Mencari nilai Z-score untuk batas kelas interval dengan rumus:

$$
Z = \frac{Batas \; kelas - \bar{x}}{s}
$$

- 3) Mencari luas 0 Z dari Tabel Kurva Normal dari 0 – Z dengan menggunakan angka-angka untuk batas kelas.
- 4) Mencari luas tiap kelas interval dengan cara mengurangkan angka-angka 0 – Z yaitu angka

#### **Gilang Rachman, 2018**

baris pertama dikurangi baris kedua, angka baris kedua dikurangi batas baris ketiga dan begitu seterusnya, kecuali untuk angka yang berada pada baris paling tengah ditambah dengan angka pada baris berikutnya.

- 5) Mencari frekuensi yang diharapkan (fe) dengan cara mengalikan luas tiap interval dengan jumlah responden (n).
- i. Mencari chi kuadrat

$$
\div^2 = \sum_{i=1}^k \frac{(fo - fe)^2}{fe}
$$

j. Membandingkan  $\chi^2_{\text{hitung}}$  dengan  $\chi^2_{\text{table}}$  untuk  $\alpha = 0.05$ dan derajat kebebasan (dk) =  $k - 1$ , dengan kriteria pengujian sebagai berikut:

Jika  $\chi^2_{\rm hitung} \geq \chi^2_{\rm table}$ , artinya Distribusi Data Tidak Normal Jika  $\chi^2_{\text{hitung}} \leq \chi^2_{\text{table}}$ , artinya Data Berdistribusi Normal.

# **3.6.6Pengujian Hipotesis Penelitian**

Pengujian hipotesis dalam penelitian ini menggunakan teknik korelasi *pearson product moment*. Adapun langkah-langkah dalam menguji hipotesis penelitian ini dengan menggunakan analisis koefisien korelasi, uji signifikasi, uji koefisien determinasi dan analisis regresi.

# **3.6.6.1 Analisis Koefisien Korelasi**

**Gilang Rachman, 2018**

Analisis korelasi dimaksudkan untuk mengetahui derajat hubungan antara variabel X dan variabel Y. Ukuran yang digunakan untuk mengetahui derajat hubungan dalam penelitian ini adalah statistik parametrik, yaitu teknik korelasi *product moment*. Hal ini didasarkan pada distribusi data kedua variabel penelitian yang normal. Adapun untuk mencari koefisien korelasi antara variabel X dan Y dengan menggunakan rumus *Pearson Product Moment* (Akdon, 2008, hlm. 188) sebagai berikut:

$$
r_{XY} = \frac{n(\sum XY) - (\sum X)(\sum Y)}{\sqrt{\{n\sum X^2 - (\sum X)^2\}\{n\sum Y^2 - (\sum Y)^2\}}}
$$

Keterangan:

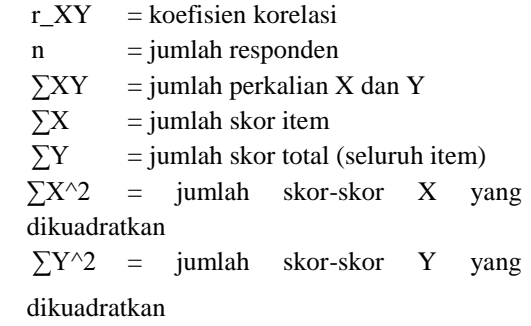

Adapun langkah-langkah perhitungannya adalah sebagai berikut:

- 1) Membuat tabel penolong untuk menghitung korelasi *pearson product moment.*
- 2) Mencari r\_hitung dengan cara memasukkan angka statistik dari tabel penolong sesuai rumus.

#### **Gilang Rachman, 2018**

3) Menafsirkan besarnya koefisien korelasi dengan klasifikasi yang diperoleh dari Akdon (2008, hlm. 188)

Adapun Pedoman interpretasi Koefisien korelasi yaitu :

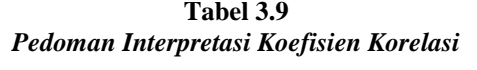

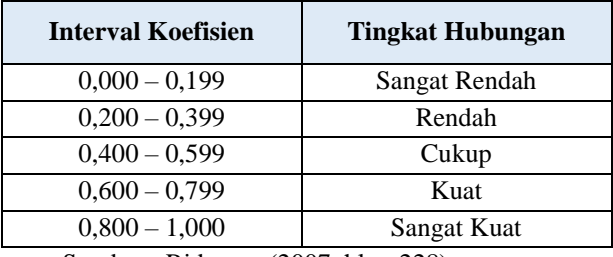

Sumber : Riduwan (2007, hlm. 228)

# **3.6.6.2 Uji Signifikansi**

Pengujian signifikansi koefisien korelasi dimaksudkan untuk mengukur tingkat signifikasi keterkaitan antara variabel X dan variabel Y. Untuk menguji signifikansi koefisien korelasi antara variabel X dan variabel Y, maka digunakan rumus yang dikemukakan oleh Akdon (2008, hlm. 188) berikut:

$$
t_{hitung} = \frac{r\sqrt{n-2}}{\sqrt{1-r^2}}
$$

Keterangan :

 $t<sub>hitung</sub>$  = Nilai t  $r =$  Nilai Koefisien Korelasi  $n = Jumlah Sample$ 

Membandingkan t\_hitung dengan t\_tabel untuk  $\alpha = 0.05$ , uji satu pihak, dan derajat kebebasan  $(dk) = n - 2$ , dengan kaidah pengujian sebagai berikut:

Jika t<sub>hitung</sub>  $\geq t_{\text{table}}$ , maka Ho ditolak artinya signifikan, dan Jika t<sub>hitung</sub>  $\leq t_{\text{table}}$ , maka Ho diterima artinya tidak signifikan.

# **3.6.6.3 Uji Koefisien Determinasi**

Derajat determinasi dipergunakan dengan maksud untuk mengetahui besarnya kontribusi variabel X terhadap variabel Y untuk mengujinya dipergunakan rumus yang dikemukakan oleh Akdon (2008, hlm. 188) sebagai berikut:

$$
KP=r^2\ge 100\,\%
$$

Keterangan:

 $KP = Nilai$  Koefisien Diterminan  $r^2$  = Nilai Koefisien Korelasi

# **3.6.6.4 Analisis Regresi**

Analisis regresi merupakan analisis yang digunakan untuk melakukan prediksi mengenai seberapa tinggi nilai dependen (variabel Y) jika variabel independen (variabel X) diubah. Adapun rumus yang digunakan adalah regresi sederhana, karena didasari oleh hubungan fungsional atau hubungan sebab akibat (kausal) variabel bebas (X) terhadap variabel terikat (Y), rumus regresi sederhana menurut Akdon (2008, hlm. 197) yaitu:

$$
\hat{Y} = a + bX
$$
  
Keterangan:

**Gilang Rachman, 2018**

 $\hat{Y}$  = Subjek dalam variabel dependen vang diproyeksikan.

 $X =$  Variabel bebas yang mempunyai nilai tertentu untuk diprediksikan

a. = Nilai konstanta harga Y jika  $X = 0$ 

b = Nilai arah sebagai penentu ramalan (prediksi) yang menunjukkan nilai peningkatan (+) atau nilai penurunan (–) variabel Y

Dimana harga a dan b harus dicari terlebih dahulu dengan menggunakan rumus sebagai berikut:

$$
a = \frac{\sum Y - b \cdot \sum X}{n}
$$

Setelah diperoleh harga  $\Sigma$  dan b $\Sigma$ maka akan dihasilkan suatu persamaan berdasarkan rumus regresi sederhana Y atas X.  $b = \frac{n\sum X^2}{n\sum Y^2}$   $(\sum X)^2$